## **PennState** CREATING A CHEMICAL WASTE REQUEST **Physical Plant**

**Please contact EHS at (814) 865-6391 with additional questions**

**ENVIRONMENTAL HEALTH & SAFETY** 

PAGE 1 of 5: Accessing the Waste Request form

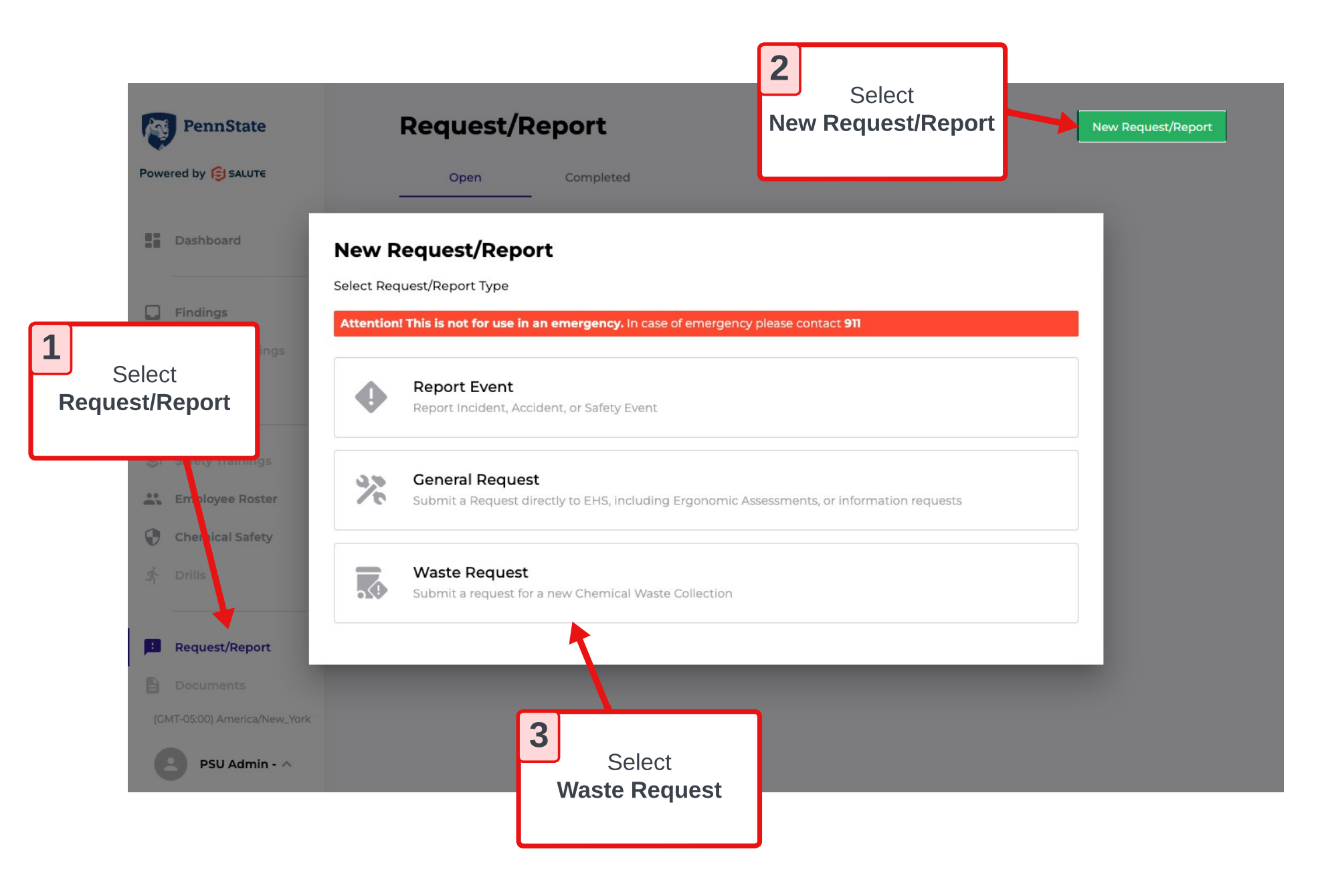

## PennState CREATING A CHEMICAL WASTE REQUEST **Physical Plant Please contact EHS at (814) 865-6391 with additional questions**

**ENVIRONMENTAL HEALTH & SAFETY** 

## PAGE 2 of 5: Completing the Overview Section

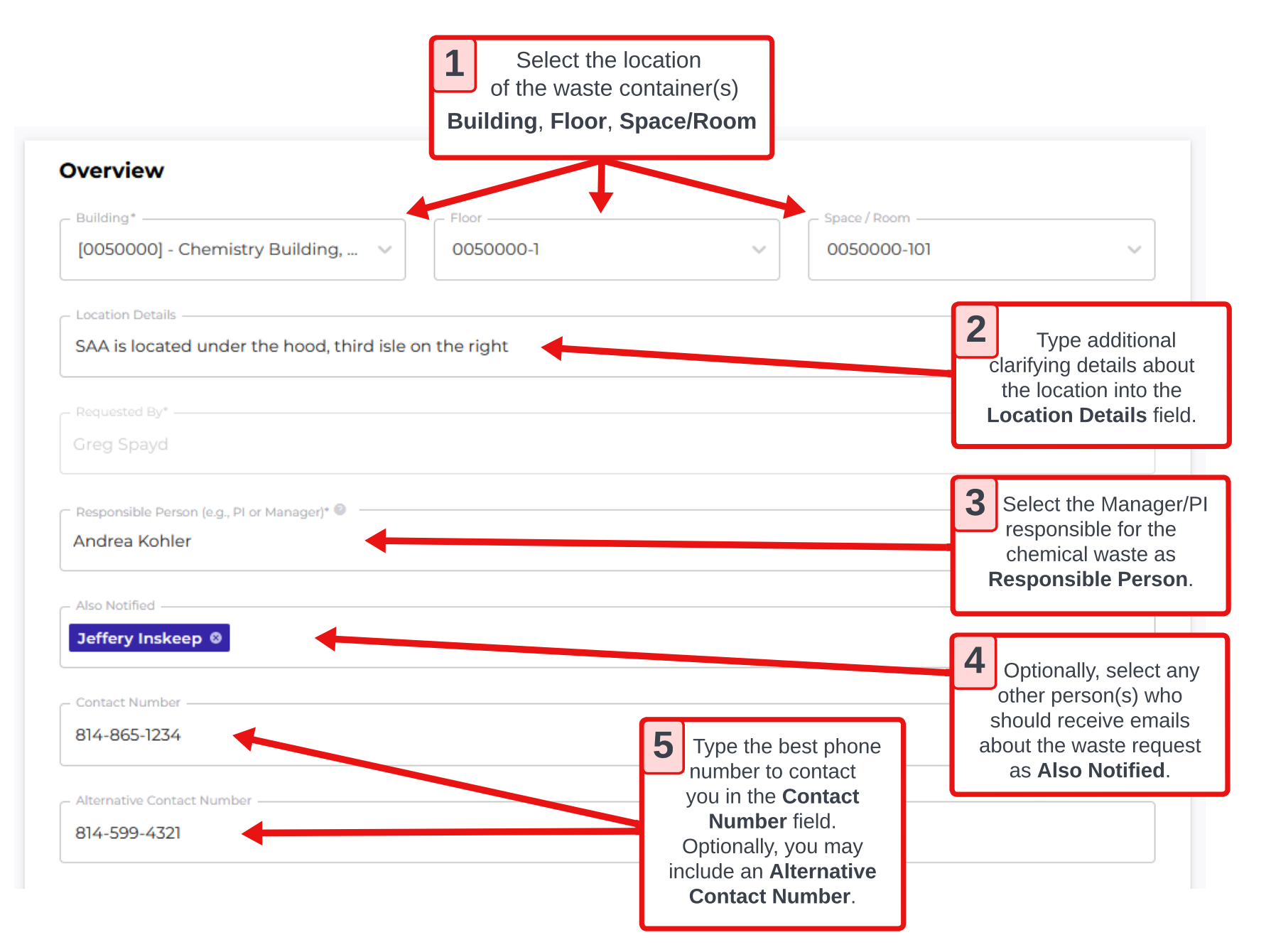

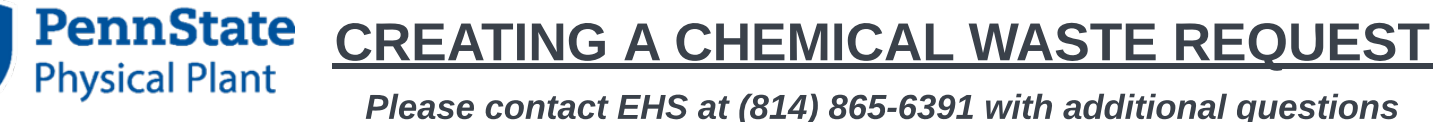

**ENVIRONMENTAL HEALTH & SAFETY** 

PAGE 3 of 5: Uploading Attachments / URLs (OPTIONAL)

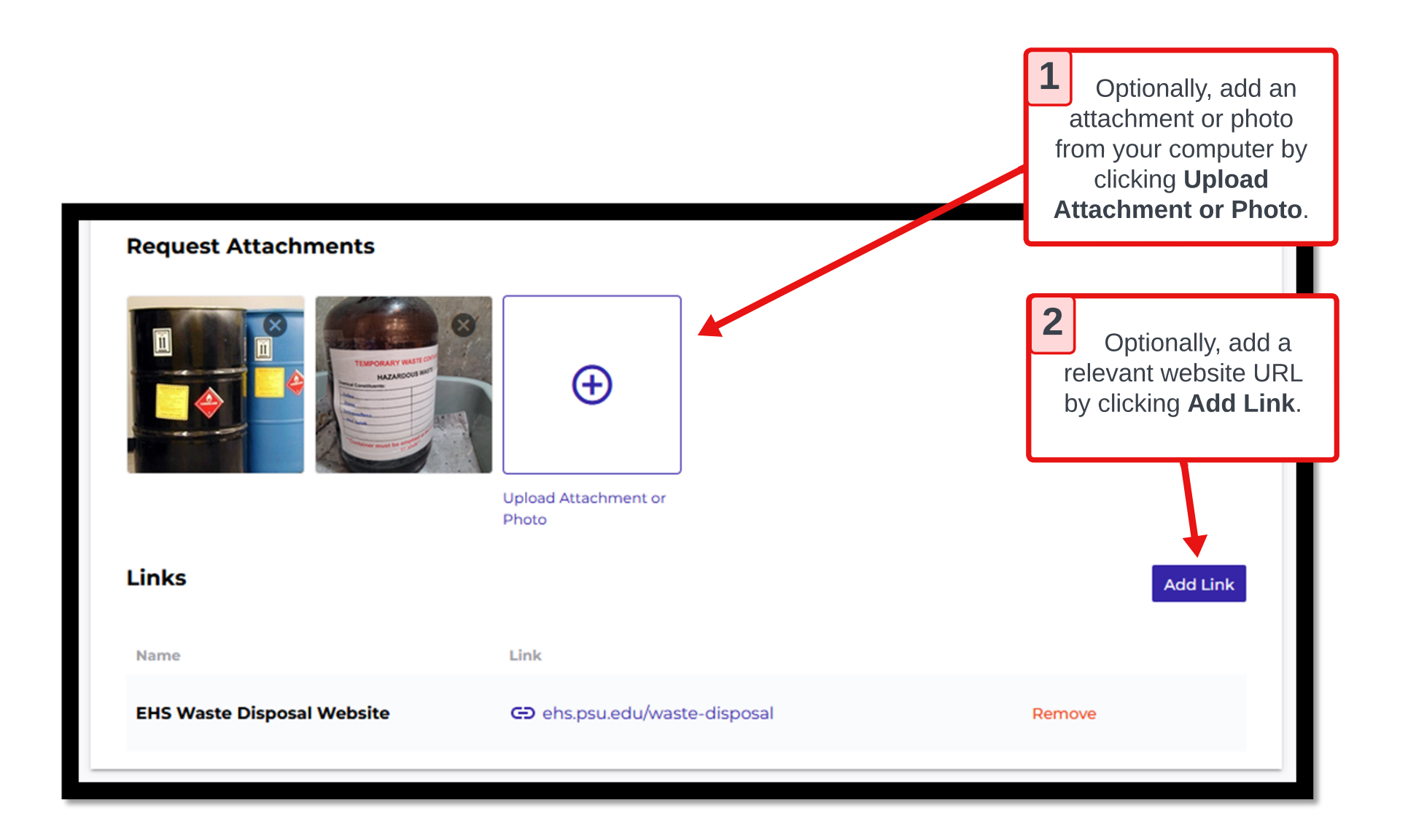

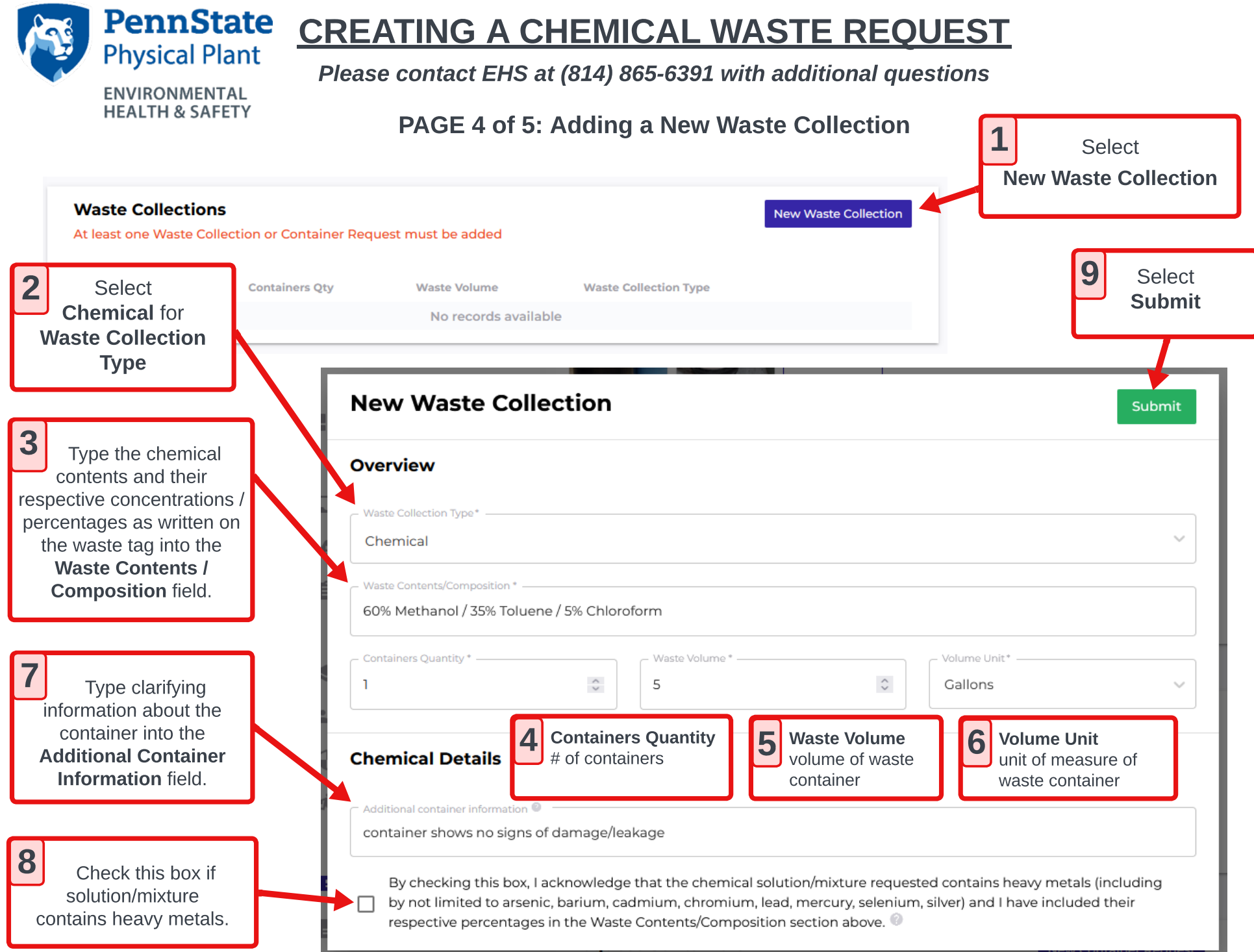

## **PennState** CREATING A CHEMICAL WASTE REQUEST

**Please contact EHS at (814) 865-6391 with additional questions**

**ENVIRONMENTAL HEALTH & SAFETY** 

**Physical Plant** 

PAGE 5 of 5: Requesting New Containers / Tags & Submit Waste Request

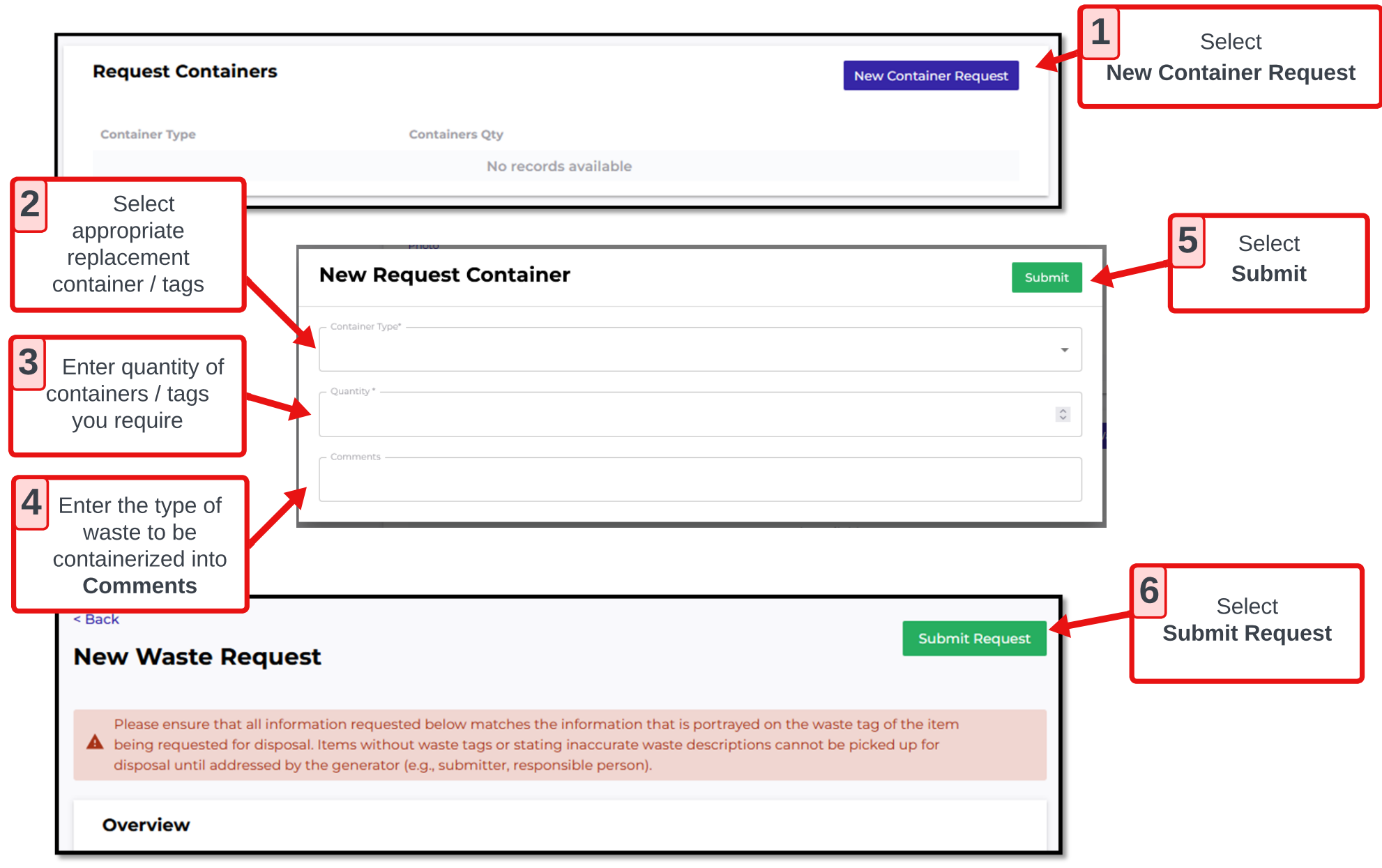